# <sup>1</sup> A Docker Container Anomaly Monitoring System **Based on Optimized Isolation Forest**

Zh[u](https://orcid.org/0000-0002-4679-9140)ping Zou<sup>®</sup>[,](https://orcid.org/0000-0002-4679-9140) Yulai Xi[e](https://orcid.org/0000-0001-5757-4396)<sup>®</sup>, Member, IEEE, Kai Huang, Gongming Xu, Dan Feng, Member, IEEE, and Darrell Long, Fellow, IEEE

**Abstract—Container-based virtualization has gradually become a main solution in today's cloud computing environments. Detecting**  and analyzing anomaly in containers present a major challenge for cloud vendors and users. This paper proposes an online container anomaly detection system by monitoring and analyzing multidimensional resource metrics of the containers based on the optimized isolation forest algorithm. To improve the detection accuracy, it assigns each resource metric a weight and changes the random feature selection in the isolation forest algorithm to the weighted feature selection according to the resource bias of the container. In addition, 10 it can identify abnormal resource metrics and automatically adjust the monitoring period to reduce the monitoring delay and system overhead. Moreover, it can locate the cause of the anomalies via analyzing and exploring the container log. The experimental results demonstrate the performance and efficiency of the system on detecting the typical anomalies in containers in both simulated and real cloud environments.

 $\bigstar$ 

14 Index Terms—Docker container, anomaly monitoring, isolation forest, log analysis

## 15 1 **INTRODUCTION**

<sup>16</sup>  $\mathbf{W}$  ITH the popularity of cloud computing platforms,<br><sup>17</sup> more and more enterprises have their own data centers, providing services to customers with different needs. more and more enterprises have their own data centers, providing services to customers with different needs. One of the key technologies in the data center is virtualiza- tion. The docker container [1], as a new virtualization tech- nology, has many attractive advantages such as easy to deploy and fast start-up. Thus it has quickly become the darling of major companies (e.g., Amazon [2], IBM [3] and Oracle [4]).

 However, with the increasingly large-scale application of container clusters, the issue of container security and stabil- ity has also drawn an increasing attention. For instance, the collapse of Amazon Cloud that builds upon container and virtual machine cluster led to invalidation of thousands of websites and apps [5]. Therefore, it is crucial to detect abnormalities in the container in a timely manner to ensure the service quality of the cloud.

 As the containers continue to rise and fall, one of the chal- lenges is how to monitor multiple resources at the same time in a dynamic environment with a low overhead. Rule-based methods [6], [7], [8] detect abnormalities by setting a

Manuscript received 19 Aug. 2018; revised 24 Sept. 2018; accepted 11 Aug. 2019. Date of publication 0 . 0000; date of current version 0 . 0000. (Corresponding author: Yulai Xie.) Recommended for acceptance by M. Qiu.

For information on obtaining reprints of this article, please send e-mail to: reprints@ieee.org, and reference the Digital Object Identifier below. Digital Object Identifier no. 10.1109/TCC.2019.2935724

Dian **Feng,** *Member, I.E.E.* and Darrell Long, *Feliow, I.E.*<br>
container-based withalizable has gradially become a main scaling that and the complision in the animalizable and the properties and accomplision in the prope threshold for each metric. They assume that only one con- 37 tainer is running on the host at the beginning, and set a fixed 38 threshold for each resource metric of the container. When 39 another container is created with a resource priority, the 40 original resource threshold of the first container is adjusted 41 according to the resource usage of the second container. This 42 adjustment becomes impractical when there exist numerous 43 and dynamically changing containers. The statistics-based 44 method [9] assumes that the data obeys some standard 45 distribution models and finds outliers that deviate from the 46 distribution. Since most models are based on univariate 47 assumptions, they are not applicable to multidimensional 48 data. In order to solve the above-mentioned problems, the 49 academic community has proposed a density-based method 50 such as Local Outlier Factor (LOF) [10] and Angle-Based 51 Outlier Detection (ABOD) [11]. They identify outliers by esti- 52 mating the density of local data or calculating the angle 53 change. However, they both incur a large computation over- 54 head when the sample data size is large.

The existing monitoring systems (e.g., Ganglia [6], Nagios 56 [8], Akshay [12], cAdviosr [13]) generally adopt a fixed moni- 57 toring period to query the abnormality of the system. When 58 the monitoring period is very small, the monitoring system 59 can quickly locate abnormalities. However, this results in a 60 huge system overhead when there are too many monitoring 61 objects. When the monitoring period is large, the monitoring 62 delay will also increase. Thus, it is necessary to adopt a 63 proper monitoring period according to the system running 64 state. 65

When an exception occurs in a container, it usually causes 66 a change in the resource usage of the container. For example, 67 an endless loop in a running program can eat all the CPU 68 resource, and a memory leak will cause the memory usage 69 to become higher. Therefore, it is necessary to identify the 70

2168-7161 2019 IEEE. Personal use is permitted, but republication/redistribution requires IEEE permission. See http://www.ieee.org/publications\_standards/publications/rights/index.html for more information.

Z. Zou, Y. Xie, K. Huang, G. Xu, and D. Feng are with the School of Computer, Wuhan National Laboratory for Optoelectronics, Huazhong University of Science and Technology, Wuhan 430074, P.R. China. E-mail: [{zouzhup, xugongming38}@gmail.com](mailto:), {[ylxie, keithkhuang, dfeng}](mailto:) [@hust.edu.cn](mailto:).

D. Long is with Jack Baskin School of Engineering, University of California, Santa Cruz, CA 95064. E-mail: [darrell@ucsc.edu.](mailto:)

dond. Specifically, the system assigns each Third, Docker can run on almost any plat<br>is order and weight. If a container application heavily makes Docker have better mobility and scalab<br>acced/write rate more than network anomaly by monitoring the container resource metrics. This paper proposes a container anomaly monitoring system based on optimized isolation forest. The system first obtains each resource usage rate of each container on the host machine in a non-intrusive manner. When enough monitor- ing data is collected, the anomaly value of each monitoring data is calculated by using the optimized isolation forest, which takes into account the characteristics of container application workload. Specifically, the system assigns each resource metric a weight. If a container application heavily relies on a resource metric (e.g., IO intensive application relies on disk read/write rate more than network band- width), the system will assign a large value to this resource metric. Correspondingly, we change the random feature selection to weighted feature selection when choosing a fea- ture of the data to divide the data set in the isolation forest algorithm. Thus, if a resource metric with a large weight is in an abnormal state, it will be more easily to be chosen as the feature to divide the data set. Therefore, the anomaly can be more accurately identified. When the anomaly value of a monitored data exceeds a predefined threshold, an anomaly is determined. Then, the system identifies the cause of the anomaly through analyzing the logs of the container. At the same time, the system can increase or decrease the monitor- ing period according to the degree of anomalies. Thus it can significantly reduce the alarm delay and monitor overheads.

97 The contributions of this paper are as follows:

98 • We design a docker container anomaly monitoring<br>99 • System that can monitor multidimensional resource system that can monitor multidimensional resource 100 metric, automatically adjust the monitoring period, 101 and analyze the cause of the anomalies.

102 • We propose an optimized isolation forest algorithm<br>
103 that sets weights for different resource metrics and can that sets weights for different resource metrics and can 104 locate the anomalous resource metric by taking into 105 account the type of container application workload.

 We have implemented both the system and algorithm and evaluated them in both simulated and real commercial cloud (AWS) environments on a wide variety of anomaly cases in terms of detection accu-racy, monitoring delay and log analysis.

#### 111 2 BACKGROUND AND RELATED WORK

 In this Section, we first describe the background technolo- gies on Docker and isolation forest. Then we elaborate the related work on the monitoring system and anomaly detec-tion methods.

#### 116 2.1 Docker Technology

 Docker is a lightweight virtualization solution that is essen- tially a process on the host machine. Docker implements resource isolation through kernel-level namespaces. It allows process communications between hosts and containers with- out interfering with each other. Compared with virtual machines, Docker has the following advantages:

 First, Docker has higher performance and efficiency than traditional virtualization methods. Unlike hardware-layer virtualization of virtual machines, Docker does not have hardware emulation, and implements virtualization at the operating system level [14].

Second, Docker has fewer layers of abstraction and does 128 not require an additional Operating System (OS) and hyper- 129 visor support [15]. Thanks to this, Docker has better resource 130 utilization. Typically, there can be thousands of Docker con- 131 tainers running on a single machine which can hold only a 132 small number of virtual machines. Because of Docker's light- 133 weight, the startup time only needs a few seconds, far faster 134 compared with several minutes that a virtual machine needs. 135

Third, Docker can run on almost any platform, which 136 makes Docker have better mobility and scalability [16]. In 137 addition, it is easy to deploy and maintenance. 138

Due to the advantages of Docker over traditional virtual 139 machines, more and more researchers begin to use Docker 140 instead of virtual machines [16], [17], [18], [19]. For instance, 141 Tihfon et al. [16] implemented the multi-task PaaS (Platform 142 as a Service) cloud infrastructure with Docker, and they 143 achieved rapid deployment of applications, application 144 optimization and isolation. Nguyen et al. [18] implemented 145 distributed Message Passing Interface (MPI) clustering for 146 high-performance computing through Docker. Setting up 147 MPI clusters was originally very time-consuming, but with 148 Docker, they made this work relatively easy. Julian et al. [19] 149 optimized the auto-scaling network cluster with Docker, and 150 they believe that Docker containers can be used more widely 151 in larger production environments. 152

#### **2.2 Classic Isolation Forest Algorithm** 153

Unlike other algorithms, the Isolation Forest algorithm (i.e., 154 iForest [20]) does not need to define a mathematical model 155 nor does it require training. It is somewhat similar to the 156 dichotomy. The iForest consists of a number of isolation 157 trees (i.e., iTree) where the leaf nodes are all single data. 158 The sooner data is isolated, the more sparse it is in the data 159 set, and therefore the more likely it is abnormal. 160

Assume that there are  $N$  data items in the data set. The  $161$ steps of building an iTree are as follows: 162

First, we get *n* samples from the  $N$  data items as the 163 training samples for this tree. 164

Second, we randomly select a feature, and randomly 165 select a value  $p$  within the range of all values of this feature  $166$ as the root node of the tree, then perform a binary division 167 on the samples. The sample value that is smaller than  $p$  is  $168$ divided into the left side of the root node, and the sample 169 value that is greater than  $p$  is divided into the right side of  $170$ the root node. 171

Third, we repeat the above process on the left and right 172 data items until reach the termination condition. One is that 173 the data itself cannot be divided (only one sample or all 174 samples are the same), and the other is that the height of the 175 tree reaches  $log_2(n)$ . 176

To make anomaly detection, we construct an iForest that 177 consists of a number of iTrees. Assume the path length 178 between each data x and the root node is  $h(x)$ , the average 179 of all  $h(x)$  is  $E(h(x))$ .  $s(x, n)$  is the anomaly value of data x 180 in the n samples of a data set. We compute it as follows: in the n samples of a data set. We compute it as follows:

$$
s(x,n) = 2^{\left(\frac{-E(h(x))}{c(n)}\right)} \tag{1) 183}
$$

$$
c(n) = 2H(n-1) - (2(n-1)/n), H(k) = \ln(k) + \xi.
$$
 (2) 186

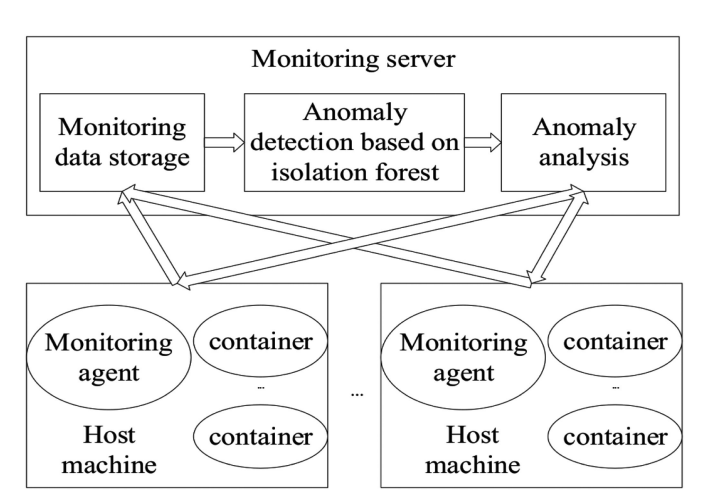

Fig. 1. System architecture.

188 The range of  $s(x, n)$  is [0, 1]. The closer to 1, the higher the probability of an outlier is. The closer to 0, the higher the probability of an outlier is. The closer to  $0$ , the higher the 190 probability of x is normal. If most of the  $s(x, n)$  are close to 191 0.5, the entire data set is considered to have no obvious 0.5, the entire data set is considered to have no obvious 192 outliers.

#### <sup>193</sup> 2.3 Monitoring System

 Ganglia [6] is an open source cluster monitoring project ini- tiated by UC Berkeley. Ganglia's main component includes gmond, gmetad, and a web front end. Gmond is installed on the monitored physical machine and is responsible for monitoring the collection of data. Gmetad is responsible for collecting data on the gmond and gmetad nodes. The web front end can show real-time data of the entire monitoring system. However, Ganglia can only provide monitoring and cannot analyze the cause of the anomalies.

 Nagios [8] is a monitoring system that monitors system operating status and network information. It can monitor specified local or remote hosts and services, and provide exception notification functions. It can run on a Linux/Unix platform and also provides an optional browser-based web interface to allow system administrators to view network sta- tus, various system issues, and logs. Both Nagios and Ganglia need to set threshold, which is not suitable for monitoring a large number of containers in dynamically changing scenes.

 Akshay et al. [12] proposed a simple container monitor- ing method that uses docker's own API to obtain resource and store it in the database. The method estimates the stan- dard deviation of a resource monitoring parameter. The monitored data will be stored in the database only if the standard deviation exceeds a certain limit. This method has merit in data storage but lacks an alarm function.

 cAdviosr [13] is a monitoring tool used by Google to pro- vide a single-node multi-container resource monitoring function. As a running daemon, it collects, aggregates, pro- cesses, and exports information about running containers. It can obtain individual parameters and historical resource usage data for each container. Although cAdviosr is easy to set up and can generate charts, it can only monitor one Docker host and does not apply to a multi-node cluster environment. In addition, the chart data is just a one-minute sliding window. There is no data storage function, and no alarm function.

#### **2.4 Anomaly Detection Method** 230

The mathematical statistics-based method [9] builds some 231 standard distribution models based on historical data, finds 232 data points that deviate from distribution, and judges them 233 as anomalies. However, most of the models are based on the 234 assumption of a single variable. When the monitoring metric 235 is multidimensional, it is difficult to accurately identify the 236 anomaly. In addition, these models are calculated using the 237 original data which contains noise data that has a significant 238 impact on the building of the distribution model [21]. 239

The information entropy based method [22] detects 240 anomalies by comparing the entropies of the same cluster at 241 different time. If there is a large fluctuation, it indicates the 242 occurrence of anomalies. However, this method is only suit- 243 able for a stable operating environment. The dynamically 244 changing container cluster will result in inaccurate detec- 245 tion results. 246

**Example the substitution** of the informal identical substitution model<br> **Example the substitution** in the informal interval in the main interval in the main strep final data the dominal container<br> **Example another contai** The idea of the distance-based method [23] is to calculate 247 the distance between different data. When the distance 248 between two data items is less than a neighbor distance D, <sup>249</sup> they are regarded as "neighbors". If the number of neighbors 250 of a data is less than the threshold  $p$ , then the data is judged 251 to be an anomalous data. However, this method is not suit- 252 able for scenarios where the data distribution belongs to a 253 multi-cluster structure [24]. Typically, multiple continuous 254 anomalous resource metric data appear and cluster to be 255 neighbors when an anomaly occurs. However, they cannot 256 by identified by this method. 257

The most representative of the density-based methods is 258 the Local Outlier Factor [10], which measures the degree of 259 abnormality of each data instance based on the density- 260 based local outlier factor. The larger the local outlier factor, 261 the more likely it is abnormal. However, the local data den- 262 sity estimate can cause significant computational overhead 263 when the sample data size is large [25]. Thus this is not suit- 264 able for a large number of containers. 265

## **3 SYSTEM DESIGN AND IMPLEMENTATION** 266

#### **3.1 Architecture** 267

The monitoring system architecture is shown in Fig. 1. It 268 mainly consists of four components: Monitoring agent, Moni- <sup>269</sup> toring data storage, Anomaly detection, and Anomaly analysis. 270

There is only one *monitoring agent* on each host machine. 271 It uses the non-invasive way to obtain the resource utiliza- 272 tion rate of the container. The monitoring data storage module 273 receives the monitoring data from each host. Only the moni- 274 toring data in the most recent period of time is stored, and 275 the data is organized into a specified format and sent to the 276 anomaly detection module. The anomaly detection module 277 detects data received from the monitoring data storage mod- <sup>278</sup> ule through a iForest-based abnormality evaluation method, 279 and sends abnormal container information to the anomaly <sup>280</sup> analysis module, which first obtains the log of the abnormal <sup>281</sup> container from each host, then analyzes the log and locates 282 the cause of the anomaly. 283

#### **3.2 Monitoring Agent 284 and 284 and 284 and 284 and 284 and 284 and 284 and 284 and 284 and 284 and 284 and 284 and 284 and 284 and 284 and 284 and 284 and 284 and 284 and 284 and 284 and 284 and 284 and 284 and 285 and**

The internal design of the *monitoring agent* is shown in 285 Fig. 2. Monitoring agent collects the container data through <sup>286</sup> the monitoring data collector. Then the monitoring agent 287

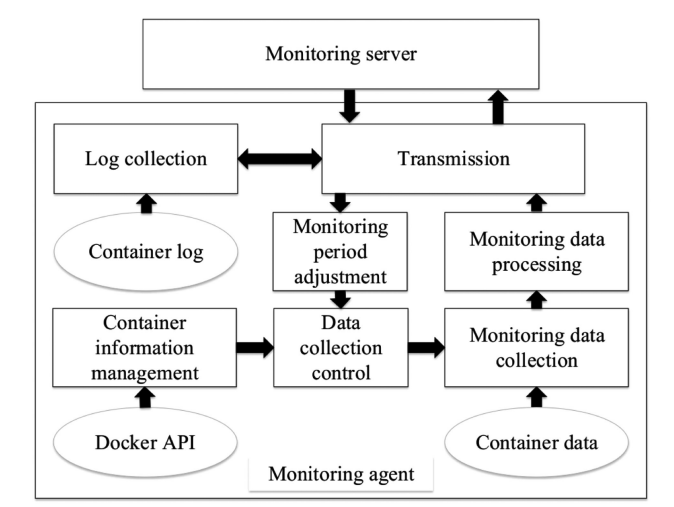

Fig. 2. Monitoring agent internal design.

 communicates with the monitoring server, establishes a data transmission channel, and transmits the collected monitoring data through the channel. The monitoring cycle adjustment module will adjust the monitoring period according to the instructions from the monitoring server.

 Monitoring Data Collection. This module is responsible for collecting monitoring data of all running containers on the host machine. The typical monitoring data includes the con- tainer's ID, time, CPU usage, memory usage, disk read/ write speed, and network speed.

 Monitoring Data Processing. This module receives the col- lected monitoring data from the monitoring data collection module. The module then performs two steps. The first step is to format the data and encapsulate the container's ID, time, and various resource usage into a format that the data- base can store directly. The second step is to check if there are identically mirrored containers running the same ser-vice and, if so, to summarize their monitoring data.

 Container Information Management. This module mainly monitors the running status information of the container through the Docker API, including the startup of new con- tainers, the close of old containers, their IDs, task information, and mirroring information. Then it passes these information to the data collection control module.

 Monitoring Period Adjustment. The module maintains a data table, which contains the ID of each container on the host and its monitoring period. When receiving the monitor- ing period adjustment command sent by the server, the mod- ule changes the monitoring period and sends the changed results to the data collection control module.

 Data Collection Control. This module is the control center of the monitoring agent and maintains a collection queue. It will calculate the next monitored container based on the last collection time and monitoring period of each container, and send this information to the monitoring data collection module. At the same time, the module also accepts the con- tainer start and stop information transmitted by the con- tainer information management module, thereby adding or deleting containers in the queue. The module can also adjust the monitoring sequence of the containers in the queue according to the monitoring period modification informa-tion transmitted by the monitoring period adjustment

module. The monitoring period indicates the time interval 330 to collect the container information. When a container is 331 found to be likely to be abnormal, its monitoring period is 332 reduced by half in order to identify the anomaly as soon as 333 possible. In this case, the corresponding container informa- 334 tion will be collected more frequently. Thus the container 335 will be adjusted to a position in the front of the queue. In 336 contrast, if a container recovers to normal, its monitoring 337 period will double. The container will be adjusted to a posi- 338 tion in the back of the queue. 339

Log Collection. Based on the log collection command from <sup>340</sup> the monitoring server, the module collects logs for the speci- 341 fied container and passes the log to the transmission mod- 342 ule in the specified format. 343

Transmission. It mainly has two functions: On one hand, it <sup>344</sup> accepts various commands from the monitoring server and 345 forwards the commands to the corresponding modules. On 346 the other hand, it transfers the monitoring data to the moni- 347 toring server. 348

## **3.3 Monitoring Data Storage 3.3 Monitoring Data Storage 349**

The monitoring data storage module is responsible for storing <sup>350</sup> the data collected by the monitoring agent and transmitting <sup>351</sup> the data to the anomaly detection module in a specified format. <sup>352</sup>

Figure 11<br>
Form and the contribution than the charge of the contribution of the contribution of the contribution of the contribution of the contribution of the contribution of the contribution of the contribution of the co It uses InfluxDB [26] to store the collected container infor- 353 mation. InfluxDB is an open source distributed timing, 354 event and metrics database. It supports data transfer in the 355 json format, thus facilitating data interaction with the moni- 356 toring agent and the anomaly detection module. A data 357 table is created to store all the information of the containers. 358 These information includes the container ID, the CPU 359 usage, memory usage, disk read rate, disk write rate, net- 360 work receive rate, network transmission rate of the con- 361 tainer and data collection time. In order to save storage 362 overhead, only the last hour of monitoring data is stored in 363 the database. 364

The database also has a storage control table with three 365 fields, the container ID, the number of rows in the data 366 table, and the last modification time. There are three opera- 367 tions for the container information. 368

Creation and Insertion. After receiving the monitoring data <sup>369</sup> sent by the monitoring agent, the container information is 370 inserted into the data table. If the same container ID is not 371 found in the data table, it indicates that the monitoring data 372 is from a newly opened container. The database will create 373 a new row in the storage control table to add the informa- 374 tion of the new container. If the same ID is found, the *num-* 375 ber of rows and the modification time of the corresponding 376 container in the storage control table is modified. 377

Deletion. The storage control table is scanned for every <sup>378</sup> ten minutes. When it is found that the information of a con- 379 tainer has not been updated for more than ten minutes, it is 380 judged that the container has been closed, and the database 381 deletes the corresponding container information in both the 382 data table and the storage control table.  $\frac{383}{2}$ 

Sending Data to the Anomaly Detection Module. Because in <sup>384</sup> the anomaly detection module, a certain amount of data is 385 needed to build an isolation forest. When the value of num- 386 ber of rows in the storage control table for a container reaches 387 100, 100 rows of data in the data table for this container are 388 sent to the anomaly detection module in json format. 389

TABLE 1 Dirty Data Type

| Category           | Dirty data manifestations                 |
|--------------------|-------------------------------------------|
| Missing value      | One of the data is null                   |
| Repeat value       | Redundant data appears                    |
| Maximum or minimum | Suddenly the data is too big or too small |

#### <sup>390</sup> 3.4 Anomaly Detection

### <sup>391</sup> 3.4.1 Data Cleaning

 Due to the large amount of container data to be collected, there may be data loss, duplication, or changes in transit and storage. Therefore, before constructing an isolation for- est, it is necessary to first clean the data and remove the dirty data inside. Common dirty data types are shown in 397 Table 1:

 The first is to delete the redundant data in the data set. Redundant data can affect the structure of isolation forests and reduce the accuracy of anomaly detection. When multi-ple identical records appear, the extra data must be deleted.

 In addition, the integrity of the data set must be pre- served. The absence of data often occurs in datasets and must therefore be handled appropriately, or else it will affect the structure and anomaly detection accuracy of isola- tion forests. Severe missing cases are defined as: a) Missing more than 20 percent of monitoring points over a period of time. b) Missing consecutive 5 or more monitoring points.

409 If there is a serious loss of data in the data set, the data in 410 that period is excluded from the detection range.

## <sup>411</sup> 3.4.2 Optimization of Isolation Forest Algorithm

**Detection**<br> **Example 19**  $W_0$  is the initial weight whose of the resource threshold. Number of the scanner of continuous care<br> **Example 20** is a measure of the control of the resource after three threshold. Number of th 412 Introduction and Calculation of Resource Weight. The idea of the classic iForest algorithm has been very concise and efficient, and can be directly applied to many application scenarios. However, there are still some problems when it is applied to the container environment. In container monitoring, there are four most commonly used monitoring indicators: CPU usage, memory usage, disk read and write rates, and net- work speed. When the iForest algorithm is applied to the container monitoring, these four indicators become the fea- tures used to divide the data set. However, in the classic iFor- est algorithm, the probability of being selected is the same for all features in the random case. In the container environment, the container applications that are CPU-intensive are more dependent and sensitive to CPU resources, and the container applications that are IO-intensive are more dependent and more sensitive to IO. If containers that rely on different kinds of resources are biased to use the same standard for monitor- ing, it is inevitable that anomaly detection will not be inaccurate.

 Therefore, this paper designs an optimization method. The basic principle of this optimization is to set a weight value for each of the four resource indicators, and then to change the random selection to weighted randomness when selecting features in the construction of isolation trees. In this way, resource indicators with high weights are more likely to be selected for data classification than other indica- tors. Therefore, the anomalies in containers that are more dependent and more sensitive to such resources are more likely to be found.

Here, a self-learning method for resource bias optimiza- 441 tion is proposed. During the normal use of a container, the 442 container's bias parameters M for each resource is calcu- <sup>443</sup> lated as formula (3): 444

$$
M = \begin{cases} 0, & \left(\sum_{i=1}^{p} N_i = 0\right) \\ W_0 + \frac{\sum_{i=1}^{p} f(N_i - \epsilon)}{p} \end{cases} \tag{3}
$$

 $W_0$  is the initial weight value of the resource metric, and 448 its value is 1.  $\epsilon$  is the resource threshold.  $N_i$  is the usage rate 449 of the resource at the time *i*. *p* is the number of times to mea-  $450$ sure the resource usage. If  $x > 0$ , then  $f(x) = 1$ , otherwise 451  $f(x) = 0$ . If the value of the resource metric is always 0, the 452 container does not use the resource. So we set its weight to 453 0. The larger the parameter  $M$ , the more the container is  $454$ biased toward the resource.  $\frac{455}{25}$ 

The bias parameter  $M$  is used as the weight value for  $456$ each resource metric. First of all, by default, all resource 457 indicators have a weight value of 1. Then we determine the 458 period under which the weight value is modified. We spec- 459 ify every 10 minutes as a period. The bias parameter  $M$  is 460 calculated by the data usage rate during this period, and then the weight value is replaced by  $M$ . Finally, a weighted  $462$ random algorithm is used to select the eigenvalues. The 463 pseudocode of the algorithm is shown in Algorithm 1.  $464$ 

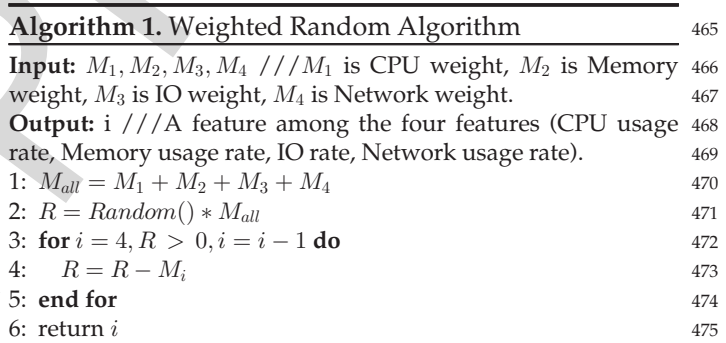

 $M_1$ ,  $M_2$ ,  $M_3$ , and  $M_4$  are the four resource weight values. 476  $M_{all}$  is the sum of all weight values. R is a random data in the 477 range of 0 to  $M_{all}$ , and the last returned *i* is an index number 478 of the resource selected as a feature to divide the data set. 479

Anomaly Resource Metric Judgement. The iForest algorithm <sup>480</sup> can calculate the anomaly value of the multidimensional 481 resource metrics, but cannot determine which metric causes 482 the anomaly. For example, there are two kinds of exception 483 cases, one is that the CPU usage is abnormally increased, 484 and the other is that the memory usage is abnormally 485 increased. The anomaly value is similar in both cases using 486 the iForest algorithm. It is impossible to distinguish which 487 kind of anomaly in resource usage that has caused this. In 488 order to solve this problem, this paper proposes a method 489 to judge the anomaly metric.  $490$ 

- 1) When constructing an isolation tree, if a leaf node is 491 generated when a division is performed, the feature 492 selected by the division is called an isolation feature 493 of the data on the leaf node, indicating that this data 494 is isolated by this feature in the last division. 495
- 2) Set an isolation feature group for each data, such as 496  $S(S_1, S_2, \ldots, S_n)$ .  $S_i$  represents the number of times 497

447

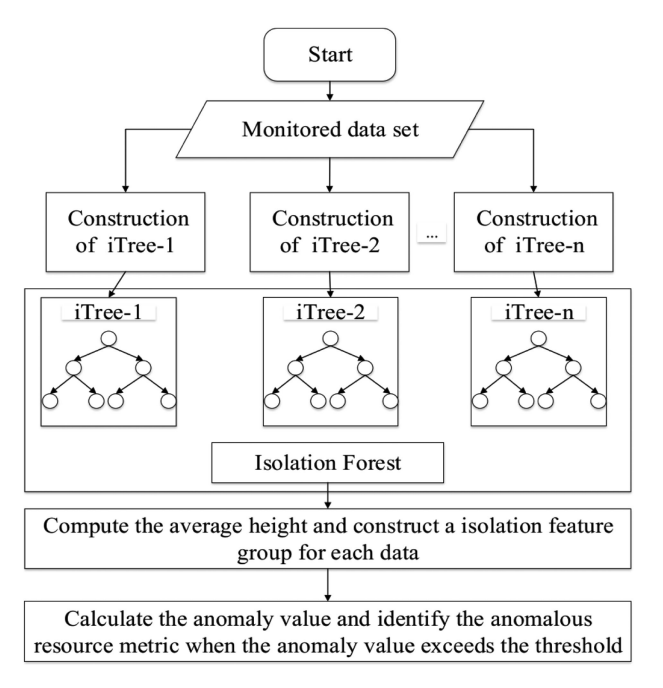

Fig. 3. Isolation forest construction process.

498 the metric feature numbered  $i$  is used as an isolation 499 feature of the data in the isolation forest.

 When we repeatedly construct isolation trees and make a summarize of the isolation feature group for each data, the resource metric with a higher value in the isolation feature group is more likely to be anomalous than the resource met- ric with a lower value. Thus it can be judged which resource metric mainly caused the increase in the anomaly value of the monitoring data.

 The method is based on a premise: if a feature value of a data has a large difference from the value of this feature of other data, then when dividing by this feature, this data is more likely to be isolated separately. Therefore, it can be inferred that the isolation feature of a data is also the feature that is most likely to have the biggest anomalous value.

 When it is determined that the container is abnormal, the isolation feature group of the anomalous monitoring data and the isolation feature group of the normal monitoring data are compared. We calculate the ratio of the correspond- ing values of the metrics in the isolation feature groups. The higher the ratio, the higher the degree of anomaly of the 519 metric.

 Construction of iTree and iForest. Isolation forest consists of many iTrees. iTree is a kind of random binary tree. Each node has either two child nodes or is a leaf node itself. Leaf nodes are isolated data. This article uses the container's CPU usage, memory usage, IO read/write rates, and net-work rate as four features for constructing an isolation tree.

526 iTree construction steps are as follows:

- 527 1) Calculate the bias of each resource of the current con-528 tainer based on the monitoring data, and modify the 529 corresponding feature weight;
- 530 2) Select a feature F among the four container resource 531 features. (i.e., CPU usage rate, Memory usage rate, 532 IO rate and write rate, Network rate) according to 533 Algorithm 1;

6 IEEE TRANSACTIONS ON CLOUD COMPUTING, VOL. 7, NO. X, XXXXX 2019

- 3) Randomly select a value *n* from the range of the  $534$ value of feature F; 535
- 4) According to the feature F, the data set is divided. 536 The data with the value of feature F less than  $n$  are  $537$ divided into the left branch, and the data with the 538 value of feature F greater than or equal to  $n$  are  $539$ divided into the right branch.  $540$
- 5) Repeat steps 2) through 4) recursively to construct 541 the left and right branches of the iTree until the fol- 542 lowing conditions are met: 543
	- a) There is only one data in the data set to be split; 544
	- b) The height of the tree reaches a predefined height 545

As shown in Fig. 3, the construction of the isolation forest 546 is somewhat similar to the random forest. Each part of the 547 data set is randomly sampled to construct each tree. Then 548 we calculate the average height of each data in all the itrees 549 and compute the anomaly value of the data according to 550 formulas (1) and (2). We can further compute the number of 551 times that each resource metric is used as the isolation fea- 552 ture and identify the anomalous resource metric.  $553$ 

## 3.4.3 Monitoring Period Adjustment 554

In order to improve the timeliness of monitoring, the moni- 555 toring period can be reduced to collect more monitoring 556 data to detect changes in the monitoring data anomaly 557 value earlier in the case of possible anomalies. An anomaly 558 sensitivity threshold  $f$  is set to determine whether an anom-  $559$ aly is likely to occur. The value of  $f$  is related to the anomaly  $560$ detection threshold  $d$  and can be expressed as:  $561$ 

$$
f = \frac{d+p}{2}.
$$
 (4) 563

Three 2.<br>
Three a. a the left and right branches of the random dentation and relation and the data set<br>
a) The height of the tree concluses a precision for the signal branches are the signal branches in the data set as on  $p$  is the normal anomaly value originally set for the isola-  $565$ tion forest and is set to 0.5 by default. When the average value 566 of the anomaly value of the data in a period is between  $f$  and  $567$ d, although the criterion for judging the anomaly is not <sup>568</sup> reached at this time, the high anomaly value indicates that the 569 container may be abnormal. At this time, the container is set as 570 an intensive monitoring object, and the monitoring server 571 sends a message such as {"container\_id": 100 ; "type": inten-  $572$ sive} to the monitoring agent. The container\_id is the ID of the 573 container, and there are two types: intensive and extensive. <sup>574</sup> When the type is *intensive*, the corresponding monitoring 575 period is set to half of the initial monitoring period. When the 576 average value of the anomaly value of the data is lower than  $f$ , 577 the command of type *extensive* is sent to the *monitoring agent* to 578 adjust the monitoring period to the initial monitoring period. 579

## **3.5 Anomaly Analysis 680 and 580 and 580 and 580 and 580 and 580 and 580 and 580 and 580 and 580 and 580 and 580 and 580 and 580 and 580 and 580 and 580 and 580 and 580 and 580 and 580 and 580 and 580 and 580 and 580 and**

The anomaly analysis module mainly analyzes the log of the <sup>581</sup> abnormal container identified by the anomaly detection mod- <sup>582</sup> ule, and finds why the anomaly is caused. The source data 583 for the anomaly analysis are the log collected by the log col- 584 lection module in the monitoring agent. The *anomaly analysis* 585 module mainly contains the following two parts.  $586$ 

## 3.5.1 Log Preprocessing 587

Before the log analysis, the first step is to perform log pre- 588 processing. We extract only useful log events to reduce stor- 589 age overhead and analysis overhead. The same state over the state of  $590$ 

TABLE 2 Configuration Information of the Experiment

| Machine | Hardware Configuration                                                 | Software Configuration                                                                     |
|---------|------------------------------------------------------------------------|--------------------------------------------------------------------------------------------|
|         | Intel( $R$ ) Xeon( $R$ ) CPU<br>E5620 @ 2.40 GHz, 16<br>Cores, 32G RAM | Ubuntu 16.04<br>Docker 18.03.1-ce<br>Influx $DB\ 0.13.0$<br>MySQL 5.7<br>Logstash 6.2.4    |
| 2       | Intel(R) Xeon(R) CPU<br>E5620 @ 2.40 GHz, 16<br>Cores, 32 G RAM        | Uhuntu 16.04<br>Docker 18.03.1-ce<br>Memcached v1.5.7<br>CloudSuite v3.0<br>Logstash 6.2.4 |

 The system log of the container is directly saved in json format, which will generate a large number of escape 593 sequences such as  $u0008$ . This greatly increases the amount of logs. Therefore, the corresponding filtering process should be performed on such escape sequences. There are also many events in the application log that are not related to exception analysis. For example, the web application logs records the access logs (such as access on jpg files) that have no effect on the anomaly analysis. And this part needs to be filtered. The specific operation of log filtering is to configure regular expression matching in the filter plugin of the log- stash [27] configuration file, and then use the drop operation to delete the matching corresponding log content. Then the filtered log data will be stored into database.

## <sup>605</sup> 3.5.2 Log Analysis

 The main function of the log analysis module is to mine the frequent itemsets of the pre-processed log events, compare them with the rule database, find out the log events that caused the exceptions, and update the rule database. The rule database includes two types: the normal rule database and the exception rule database. The rules in the normal rule database represent the frequent itemsets generated when the container is running normally. The rules in the exception rule database are divided into two types. One is an empirical exception rule, which is an exception filtering condition added by experience, such as a log level of ERROR, or a regu- lar expression that can find a typical abnormal log event by matching. The other is a historical anomaly rule, which is obtained by filtering the frequent itemsets of the log that were previously analyzed and caused by the administrator.

621 The basic flow of log analysis is as follows:

 First, we match the log stored in the database with the empirical exception rules in the exception rule database. If the match is successful, the log event alarm is output. Other- wise, the Apriori algorithm [28] is used to mine the frequent itemsets in the log transaction.

 Second, we match the frequently mined itemsets with the normal rules and the historical exception rules. If it matches the normal rules, it is filtered out. If it matches the historical exception rules, the log event alarm corresponding to the frequent itemsets is output.

632 Third, if none of the matches is successful, the adminis-633 trator selects the frequent itemsets and adds them to the 634 normal rule database and the exception rule database.

TABLE 3 Species of Anomalies

| Classification of anomalies                                                                  | Illustration                                                                                                    |
|----------------------------------------------------------------------------------------------|----------------------------------------------------------------------------------------------------|
| Anomalies about CPU<br>Anomalies about memory<br>Anomalies about disk<br>Anomalies about net | Endless loop, spin lock<br>Memory leak, memory overflow<br>Improper disk scheduling, log explosion<br>Network attack, network congestion |

## **EXPERIMENTAL EVALUATION** 635

## **4.1 Experimental Environment** 636

We do experiments in both simulated and real cloud envi- 637 ronments. For the simulated cloud environment, we deploy 638 monitoring server in one machine, and monitoring agent 639 and Docker container in the other machine. The configura- 640 tion information is shown in Table 2. For the real cloud envi- 641 ronment, we adopt the Amazon EC2 service [29]. We use 642 two types of configurations. One type is called t3. medium 643 with 2 CPU cores and 4 GB RAM. Another type is for free 644 and it is called t3.small with limited use of 1 CPU core and 645 2 GB RAM. Both of the platforms run Ubuntu 16.04 and 646 Docker 18.03.1-ce. All the monitoring components run in 647 the cloud platform. 648

II(b) Xesn(R) CPU<br>
2008 2.40 (Experimental East APEDENTMENTAL EVALUATION<br>
2008 2.40 (Experimental Environment<br>
10.6 (Figure and 16.9 (Figure 2018)<br>
2018 2.6 (Experimental Environment<br>
10.6 (Figure 2018)<br>
2018 2.1 (Figure We demonstrate the monitoring system with two repre-649 sentative benchmarks in cloud environment. One of them is 650 Memcached, and the other one is Web Search in CloudSuite. 651 Memcached is an open source, high-performance, distributed 652 memory object caching system and intended for use in speed- 653 ing up dynamic web applications by alleviating database 654 load [30]. CloudSuite is a benchmark suite for cloud services 655 and consists of eight applications that have been selected 656 based on their popularity in today's data centers [31]. The 657 Web Search benchmark is one of them and relies on the 658 Apache Solr search engine framework. It contains a 12 GB 659 index which was generated by crawling a set of websites 660 with Apache Nutch. For Memcached, we use Mutilate [32] as 661 a workload generator, and for Web Search, we use Faban cli- 662 ent provided by CloudSuite as a workload generator. 663

Since there is no benchmark for container anomaly injec- 664 tion, we divided anomaly into four common categories that 665 involve different resource metrics. They are shown and 666 illustrated in Table 3. 667

Similar to the previous work [33], we use the following 668 four cases to simulate the anomalies. 669

Endless Loop in CPU. We inject this fault in the application 670 by inserting additional code to call stress tool [34], which 671 can simulate an endless loop in the CPU and take up CPU 672 utilization of 100 percent.

Memory Leak. The injected code allocates heap memory <sup>674</sup> without releasing objects, which can gradually take up 100 675 percent of memory utilization. 676

Disk I/O Fault. We use FIO [35] to inject extra operations 677 of reading and writing disk and simulate disk  $I/O$  fault.  $678$ 

Network Congestion. We simulate network congestion by <sup>679</sup> using wondershaper [36] to limit the bandwidth of the spec- 680 ified network interface. 681

## 4.2 The Result Comparison of Anomaly Detection 682

We use detection rate and false alarm rate to evaluate the 683 result of anomaly detection. 684

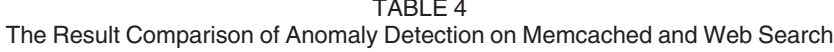

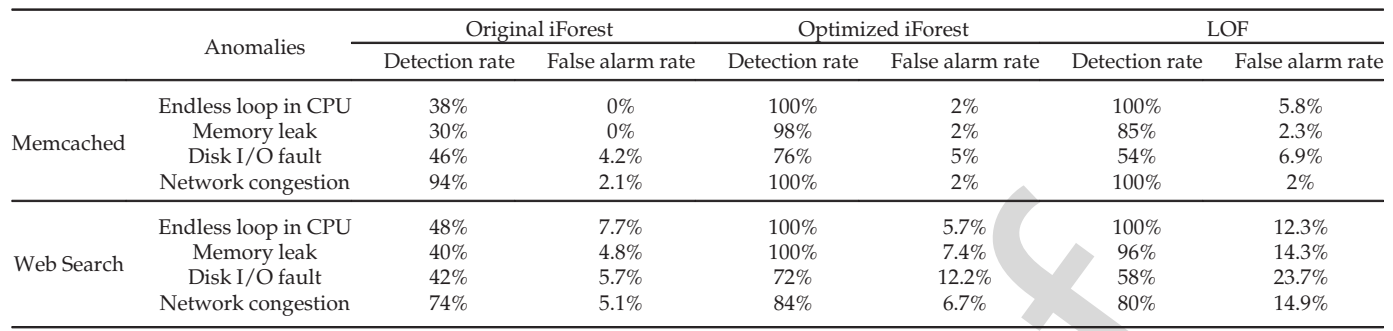

$$
\frac{686}{687}
$$

 $P_{detection\ rate} = \frac{TP}{TP + FN} \times 100\%$  (5)

$$
P_{false\;alarm\;rate} = \frac{FP}{TP + FP} \times 100\%.\tag{6}
$$

689 690

 TP (true positive) indicates the number of anomalies which are classified correctly. FN (false negative) represents the number of anomalies which are not identified. FP (false positive) summarizes the normal behaviors that have been judged as anomalies.

 In order to test the detection result of the proposed method, two other detection methods are used as comparisons. One is original iForest-based anomaly detection method, and the other is based on local anomaly factor algorithm (i.e., LOF [10]) which is the most representative density-based anomaly detection method. 200 tests were performed and each of the four typical anomalies mentioned above is injected 50 times.

 Tables 4 summarize the result of anomaly detection for different methods on Memcached and Web search respec- tively. The results show that the optimized iForest has a lower false alarm rate on Memcached compared to Web Search. This is because the Memcached container's resource metric under the normal load is very stable. When an anom- aly occurs, the anomaly value of the monitoring data changes greatly, so it has a high detection accuracy. The fluctuation in the resource metric of Web Server under the normal load is not small, and sometimes continuous fluctuations will cause the anomaly value to rise beyond the anomaly detection threshold, resulting in false alarms.

715 The optimized iForest has a significant improvement on 716 detection rate compared to the original iForest. This is because

TABLE 5 The Result Comparison of Anomaly Detection when the Malicious Program Consumes CPU Utilization that Exceeds 60 percent

| Platforms          | Categories       | Original<br>iForest | Optimized<br>iForest | LOF    |
|--------------------|------------------|---------------------|----------------------|--------|
| Cloud1             | Detection rate   | 74%                 | 100%                 | 100%   |
|                    | False alarm rate | $0\%$               | 1.96%                | 4.76%  |
| Cloud <sub>2</sub> | Detection rate   | 16%                 | 100%                 | 79%    |
|                    | False alarm rate | $0\%$               | 3.84%                | 11.23% |

Cloud1: Amazon EC2, t3.medium, 2 CPU, 4 GB RAM; Cloud2: Amazon EC2, t3.small, 1 CPU, 2 GB RAM.

the anomalous resource metric in optimized iForest is 717 assigned a large weight and thus more easily to be chosen as 718 the isolation feature to divide the data set. The average height 719 of the data divided using the isolation feature in iForest is 720 thereby very small, resulting in a big anomaly value. Thus the 721 detection rate of the optimized iForest is high.

The optimized iForest has a comparable or better perfor- 723 mance than LOF. For instance, under the injection of Disk 724 I/O fault, the detection rate of LOF is significantly lower 725 than that of optimized iForest. It is because anomalous disk 726 read or write rate is not much different from normal disk 727 read or write rate which has a small fluctuation. So the local 728 density of monitored data has only a little change and thus 729 detection rate of LOF is low. Besides, LOF has a higher false 730 alarm rate compared to optimized iForest, especially on 731 Web Search. It indicates LOF is more susceptible to fluctuant resource metrics at normal runtime. The mass of  $\frac{733}{2}$ 

Although and the detection and the same of the same of the same of the same of the same of the same of the same of the same of the same of the same of the same of the same of the same of the same of the same of the same o The above experiments assume that the injected malicious 734 programs consume 100 percent of CPU by endless loops. 735 However, in practical, the malicious user who tries to com- 736 promise the performance of whole system can use malicious 737 programs that not only take 100 percent of CPU but, for 738 example, 60 percent of CPU for a long time. Table 5 shows 739 the performance results in this case for two types of cloud 740 environments. Cloud1 and Cloud2 represent the different 741 cloud platforms with multiple cores and single core respec- 742 tively. For Cloud1, we use the siege tool [37] to simulate the 743 web attack that consumes 60–80 percent CPU resource. For 744 Cloud2, we find that the siege tool cannot increase the CPU 745 utilization by 60 percent. Instead, we execute a program with 746 500 thousand times of loops. For each loop, the program 747 sleeps for 0.1 milliseconds. The optimized iForest performs 748 the best on detection rate in both of the two cloud environ- 749 ments. Though the original iForest has no false alarms, it can- 750 not detect the anomaly caused by the malicious program in 751 most of the time. Comparatively, the optimized iForest has 752 an acceptable small false alarm rate. The false alarm rate in 753 Cloud2 is larger than in Cloud1 for the optimized iForest. 754 The possible reason is that there exists more fluctuations in 755 the resource metrics in Cloud2.

> Overall, optimized iForest has better anomaly detection 757 results compared to other two methods. The methods of  $758$

#### **4.3 A Case for Anomaly Detection 4.3 A Case for Anomaly Detection**

Here is an example showing how to detect anomaly in Memc- 760 ached container. During the period of running in Memcached 761

TABLE 6 The Weights of Resource Metrics

| Resource metric       | Weight |
|-----------------------|--------|
| CPU utilization       |        |
| Memory utilization    |        |
| Disk read rate        |        |
| Disk write rate       |        |
| Network receive rate  |        |
| Network transmit rate |        |

 container, three events are inserted. Two of them are anoma- lies, which are the endless loop of CPU and network conges- tion. The other event is the workload increase. The calculated weights of resource metrics are shown in Table 6.

 Fig. 4 illustrates the CPU utilization and network receive rate monitored at Memcached containers runtime. Note that in a system with multiple cores where the container applica- tions are running, the CPU utilization can exceed 100 percent. Actually, in a docker system with n cores, the total system 771 CPU utilization can be  $0-n*100\%$  [38], [39].

Fig. 5. Anomaly values of Memiathrate remembers are inserted. Two of them are anomaly shown the denoted in the second transmit show the denoted in the second trem and show the denoted of the ratio of side in the normal ph Fig. 5 illustrates the variation of anomaly indexes calcu- lated according to monitor metrics. It shows that when an endless loop in the CPU is injected, the anomaly indexes increase significantly. The average value of the anomaly indexes between the monitoring time point at 121 and 130 is 0.585, which exceeds the detection threshold in red line. Thus the container is identified as anomalous. When net- work congestion is injected, the anomaly indexes increase significantly. The average value of the anomaly indexes between the 251th and 260th monitoring points is 0.582, which exceeds the detection threshold. And the container is identified as anomalous. However, the workload increase does not make the anomaly index increase, and thus it is not identified as an anomaly.

786 The anomalous resource metric needs to be located after 787 detecting container anomaly. We propose a method that

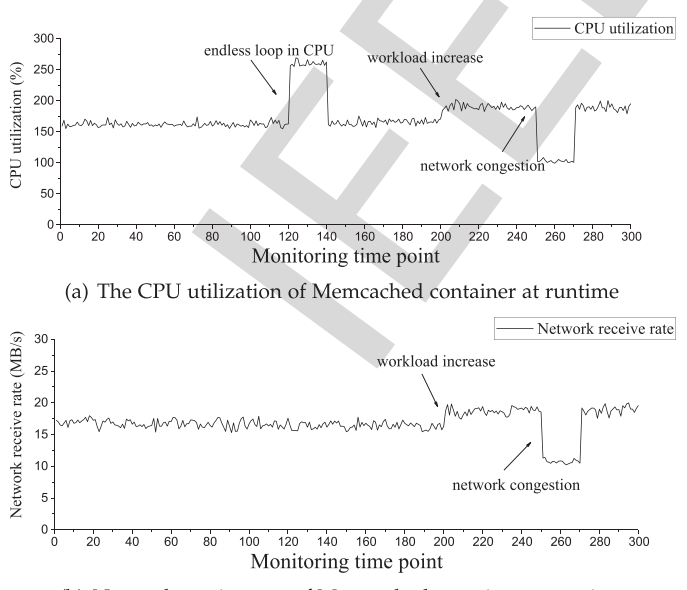

(b) Network receive rate of Memcached container at runtime

Fig. 4. Resource metrics monitored at Memcached containers runtime. Note that in a docker system with  $n$  cores, the total system CPU utilization can be 0- $n^*$ 100% [38], [39]. The value of  $n$  is 16 in this experiment.

anomaly vaue network congestion endless loop in CPU momaly index

Fig. 5. Anomaly values of Memcached container at runtime. The red line shows the detection threshold.

calculates the ratio of isolation features in the anomalous 788 phase to isolation features in the normal phase. Table 7 789 shows the ratio of isolation features when endless loop in 790 CPU and network congestion are injected. It can be seen 791 that the ratios of isolation features for anomalous resource 792 metrics are higher than others. So this method can accu- 793 rately locate the anomalous resource metric.  $794$ 

## **4.4 Detection Threshold**  $d$   $\hspace{1.5cm}$  795

The detection rate and false alarm rate are closely related to 796 the detection threshold d. In order to find the optimal value, <sup>797</sup> 200 tests were performed, including the four typical anoma- 798 lies mentioned above and each of them was performed 50 799 times. Different detection thresholds were used for detec- 800 tion. The results are shown in Fig. 6. 801

Both the detection rate and false alarm rate decrease rap- 802 idly with the increase in  $d$ . We need to choose the value of  $d$ with a high anomaly detection rate and a low false alarm 804 rate. According to the Fig. 6, the optimal value of  $d$  is 0.54. 805

#### **4.5** The Number of iTrees 806

The number of iTrees is an important parameter in the opti- 807 mized iForest. In order to find its optimal value, we measure the detection rate and the false alarm rate and the 809 computation time under different numbers of iTrees. The 810 detection threshold is set as 0.54. The results are shown in 811 Fig. 7.  $812$ 

It can be seen that the detection rate increases and the 813 false alarm rate decreases as the number of iTrees increases. 814 But the computation time still increases proportionally. 815 Increasing the number of iTrees does not improve anomaly 816 detection effect after the number of iTrees is bigger than 817 100. So the optimal value of the number of iTrees is 100. 818

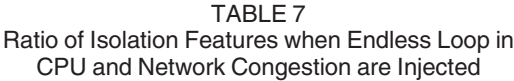

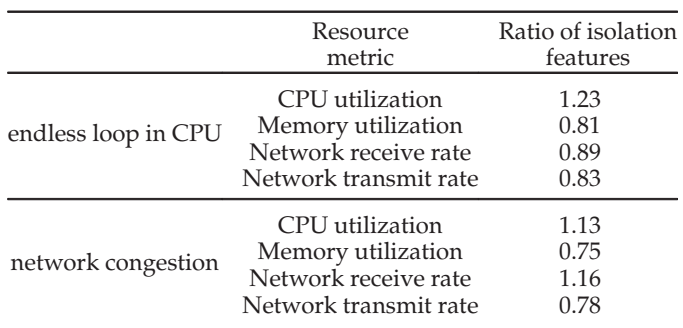

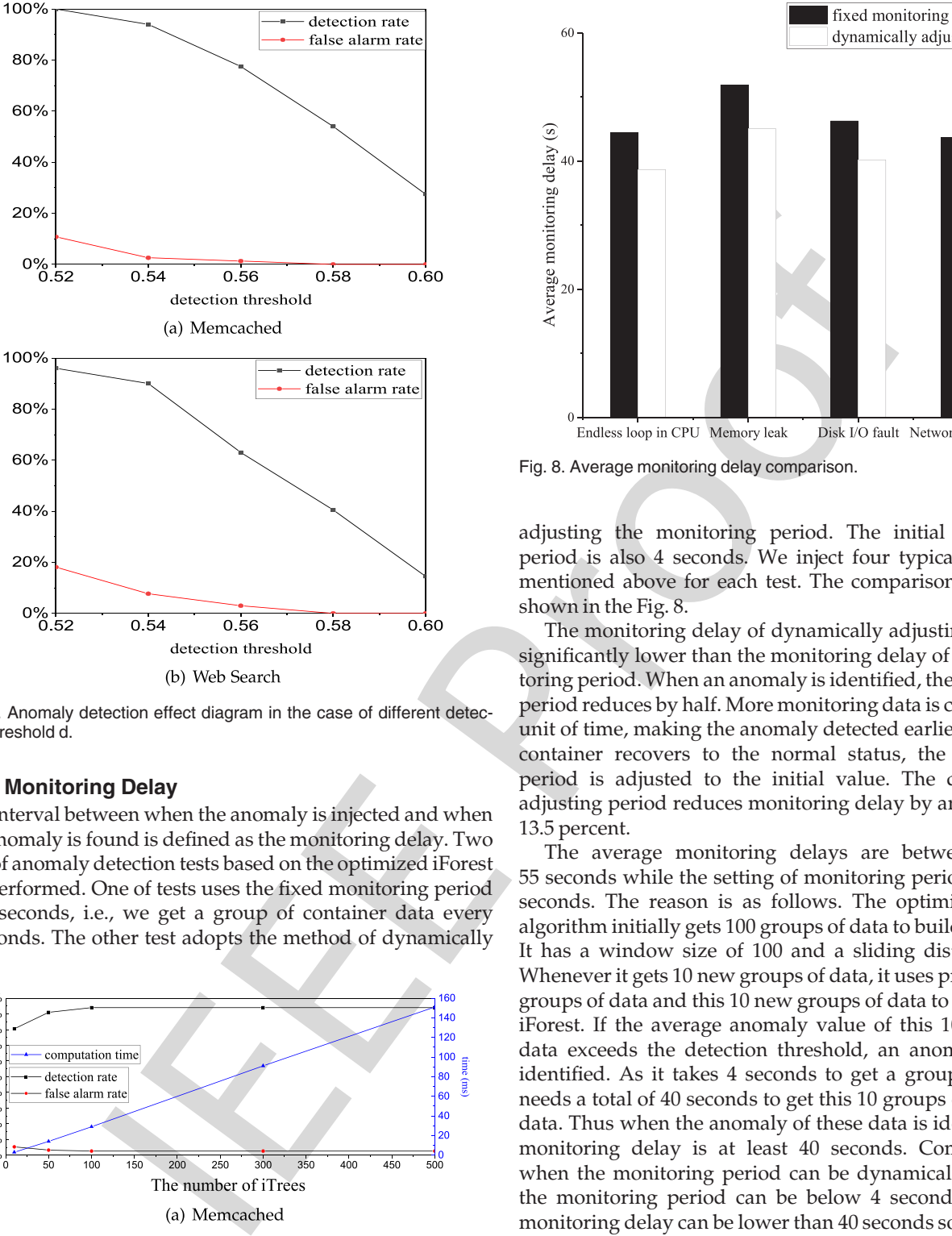

Fig. 6. Anomaly detection effect diagram in the case of different detection threshold d.

#### 819 **4.6 Monitoring Delay**

 The interval between when the anomaly is injected and when the anomaly is found is defined as the monitoring delay. Two sets of anomaly detection tests based on the optimized iForest are performed. One of tests uses the fixed monitoring period of 4 seconds, i.e., we get a group of container data every 4 seconds. The other test adopts the method of dynamically

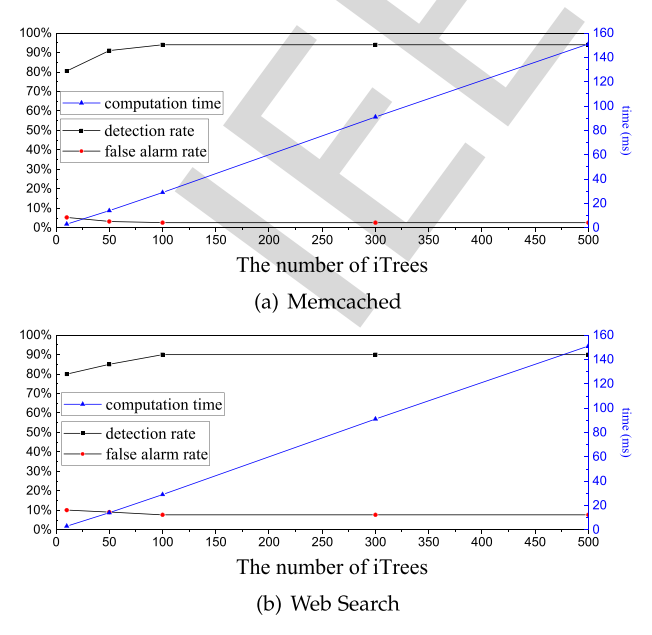

Fig. 7. Anomaly detection results with different numbers of iTrees.

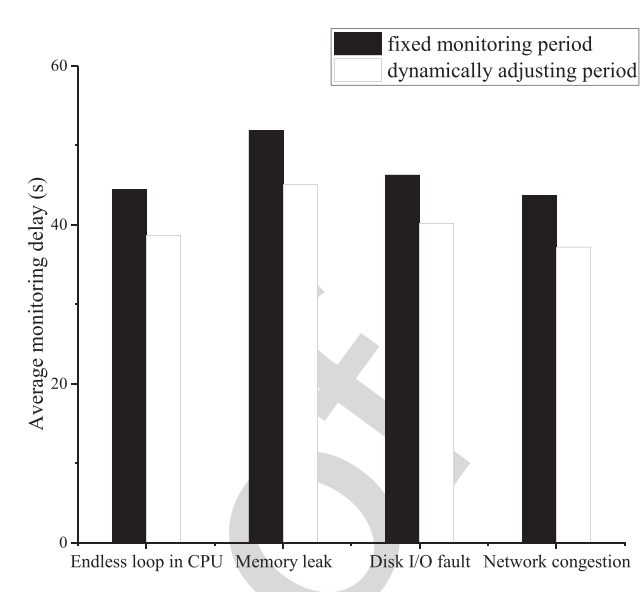

Fig. 8. Average monitoring delay comparison.

adjusting the monitoring period. The initial monitoring 826 period is also 4 seconds. We inject four typical anomalies 827 mentioned above for each test. The comparison results are 828  $shown in the Fig. 8.  $829$$ 

The monitoring delay of dynamically adjusting period is 830 significantly lower than the monitoring delay of fixed moni- 831 toring period. When an anomaly is identified, the monitoring 832 period reduces by half. More monitoring data is collected in a 833 unit of time, making the anomaly detected earlier. When the 834 container recovers to the normal status, the monitoring 835 period is adjusted to the initial value. The dynamically 836 adjusting period reduces monitoring delay by an average of 837 13.5 percent. 838

The average monitoring delays are between 40 and 839 55 seconds while the setting of monitoring period is fixed 4 840 seconds. The reason is as follows. The optimized iForest 841 algorithm initially gets 100 groups of data to build an iForest. 842 It has a window size of 100 and a sliding distance of 10. 843 Whenever it gets 10 new groups of data, it uses previously 90 844 groups of data and this 10 new groups of data to build a new 845 iForest. If the average anomaly value of this 10 groups of 846 data exceeds the detection threshold, an anomaly can be 847 identified. As it takes 4 seconds to get a group of data, it 848 needs a total of 40 seconds to get this 10 groups of container 849 data. Thus when the anomaly of these data is identified, the 850 monitoring delay is at least 40 seconds. Comparatively, 851 when the monitoring period can be dynamically adjusted, 852 the monitoring period can be below 4 seconds. Thus the 853 monitoring delay can be lower than 40 seconds sometimes. 854

#### **4.7 Cases for Log Analysis 855**

Here are two examples showing how to analyze containers 856 logs. In order to locate the cause of anomaly by analyzing 857 logs, two anomalies which leave traces in the logs are injected. 858 One is reading and writing disk constantly using postmark to 859 simulate the disk attack. The other is to send a large number 860 of GET requests to the webpage to simulate the network 861 attack. 862

Disk Attack. When postmark is running constantly, the <sup>863</sup> disk read-write rate increases abnormally, and the container 864

 is identified as anomalous. Then the anomaly analysis mod- ule collects anomalous containers system log. After pre- processing, the size of log diminishes from 476 KB to 143 KB. Then the log is stored in the database.

869 The result of association rule analysis is:

- <sup>870</sup> Creating files...Done stdout —(frequency)—–>>146
- <sup>871</sup> Data: stdout —(frequency)—–>>147
- <sup>872</sup> Deleting files...Done stdout —(frequency)—–>>146

 It indicates there are 146 logging events including Creat- ing files and 147 logging events including Data and 147 log- ging events including Deleting files. It can be inferred the container creates and deletes files frequently in anomalous 877 phase.

 Network Attack. In this experiment, a nginx container starts with a website running in it. To simulate network attack, an anomaly injection program is performed to send a mass of GET requests to the website. Then the network send/receive rates increase abnormally, and the container is identified as anomalous. The anomaly analysis module collects anoma- lous containers application log. After pre-processing, the number of logging events diminishes from 1434 to 723.

886 The result of association rule analysis is:

<sup>887</sup> / 192.168.220.1 200 GET —(frequency)—–>>137

888 It indicates the cause of anomaly is that a host whose IP is 889 192.168.220.1 sends 137 GET requests to the website.

#### 890 5 CONCLUSIONS

ere are 146 loging events including Detail (and the Coulet of Machine Coulet and D.E. Culler Area and the same of the same of the same of the same of the same of the same of the same of the same of the same of the same of This paper proposes an online container anomaly detection system by monitoring and analyzing multidimensional resource metrics of the containers based on optimized isola- tion forest algorithm. To improve the detection accuracy, it assigns each resource metric a weight and changes the ran- dom feature selection in the isolation forest algorithm to the weighted feature selection according to the resource bias of the container application. The monitoring period can be dynamically adjusted according to the degree of abnormal- ity to reduce the monitoring delay. In addition, it collects and analyzes log for the cause of the anomalies. The experi- mental results on both simulated and real cloud platforms show that the method can accurately detect anomalies in the container with small performance overheads.

#### 905 **ACKNOWLEDGMENTS**

 We thank the anonymous reviewers for their constructive comments. This work was supported in part by the National Science Foundation of China under Grant No. U1705261, 61972449, and 61821003, CCF-NSFOCUS Kun Peng research fund, Wuhan Application Basic Research Program under Grant No. 2017010201010104, and Hubei Natural Science and Technology Foundation under Grant No. 2017CFB304, and the Fundamental Research Funds for the Central Uni-versities under Grant No. 2019kfyXKJC021.

#### 915 **REFERENCES**

916 [1] A. Anwar, M. Mohamed, V. Tarasov, M. Littley, L. Rupprecht, 917 Y. Cheng, N. Zhao, D. Skourtis, A. S. Warke, H. Ludwig, 918 D. Hildebrand, and A. R. Butt, "Improving docker registry design<br>919 based on production workload analysis." in Proc. 16th USENIX based on production workload analysis," in Proc. 16th USENIX 920 Conf. File Storage Technol., 2018, pp. 265–278.

- [2] "Amazons container strategy examined." [Online]. Available: 921 [https://www.informationweek.com/cloud/infrastructure-as-a-](https://www.informationweek.com/cloud/infrastructure-as-a-service/amazons-container-strategy-examined/a/d-id/1317515) 922 [service/amazons-container-strategy-examined/a/d-id/1317515](https://www.informationweek.com/cloud/infrastructure-as-a-service/amazons-container-strategy-examined/a/d-id/1317515) 923
- [3] "IBM containers on bluemix." [Online]. Available: [https://www.](https://www.ibm.com/blogs/bluemix/2015/06/ibm-containers-on-bluemix/) 924 [ibm.com/blogs/bluemix/2015/06/ibm-containers-on-bluemix/](https://www.ibm.com/blogs/bluemix/2015/06/ibm-containers-on-bluemix/) 925
- [4] "Munz docker occs." [Online]. Available[:http://www.oracle.com/](http://www.oracle.com/technetwork/articles/cloudcomp/munz-docker-occs-3585210.html) 926 [technetwork/articles/cloudcomp/munz-docker-occs-3585210.html](http://www.oracle.com/technetwork/articles/cloudcomp/munz-docker-occs-3585210.html) 927
- [5] "Amazons cloud service partial outage affects certain websites." 928 [Online]. Available: [http://www.dailymail.co.uk/sciencetech/](http://www.dailymail.co.uk/sciencetech/article-4268850/Amazons-cloud-service-partial-outage-affects-certain-websites.html) 929 [article-4268850/Amazons-cloud-service-partial-outage-affects-](http://www.dailymail.co.uk/sciencetech/article-4268850/Amazons-cloud-service-partial-outage-affects-certain-websites.html) 930 [certain-websites.html](http://www.dailymail.co.uk/sciencetech/article-4268850/Amazons-cloud-service-partial-outage-affects-certain-websites.html) 931<br>M. J. Massie B. N. Chun, and D. F. Culler, "The ganglia distrib-932
- [6] M. L. Massie, B. N. Chun, and D. E. Culler, "The ganglia distrib- 932 uted monitoring system: design, implementation, and experi-<br>ence " Parallel Commut vol 30 no 7 pp 817-840 2004 ence," Parallel Comput., vol. 30, no. 7, pp. 817–840, 2004. 934<br>"Introduction to Zabbix." [Online]. Available: http://tim.kehres. 935
- [7] "Introduction to Zabbix." [Online]. Available: [http://tim.kehres.](http://tim.kehres.com/) 935 com/ 936
- [8] "Nagios: The industry standard in it infrastructure monitoring." 937 [Online]. Available[:https://hops://www.n-agios.org/](https://hops://www.n-agios.org/) 938
- [9] V. Chandola, A. Banerjee, and V. Kumar, "Anomaly detection: A 939 survey," ACM Comput. Surv., vol. 41, no. 3, pp. 1–58, 2009. 940.<br>M. M. Breunig. H. P. Kriegel. and R. T. Ng. "LOF: Identifying den-941
- [10] M. M. Breunig, H. P. Kriegel, and R. T. Ng, "LOF: Identifying density-based local outliers," in Proc. ACM SIGMOD Int. Conf. Man- 942 age. Data, 2000, pp. 93–104.<br>H P Kriegel M S Hubert and A Zimek "Angle-based outlier 944
- [11] H. P. Kriegel, M. S. Hubert, and A. Zimek, "Angle-based outlier detection in high-dimensional data," in Proc. ACM SIGKDD Int. 945 Conf. Knowl. Discovery Data Mining, 2008, pp. 444–452. 946
- S. A. K, J. A. K, and K. A, "Resource monitoring of docker contain- 947 ers," Int. J. Adv. Eng. Res. Develop., vol. 3, no. 2, pp. 146–149, 2016. 948
- [13] "Google.cAdvisor." [Online]. Available: [https://github.com/](https://github.com/google/cadvisor) 949 google/cadvisor 950
- [14] N. Naik, "Building a virtual system of systems using docker swarm 951 in multiple clouds," in Proc. IEEE Int. Symp. Syst. Eng., 2016, pp. 1–3. 952
- [15] S. Mcdaniel, S. Herbein, and M. Taufer, "A two-tiered approach to 953 I/O quality of service in docker containers," in Proc. IEEE Int. 954 Conf. Cluster Comput. (CLUSTER), 2015, pp. 490–491. 955
- [16] G. M. Tihfon, J. Kim, and K. J. Kim, A New Virtualized Environment 956 for Application Deployment Based on Docker and AWS. Singapore: Springer, 2016. 958
- [17] R. Liu, R. Liu, R. Liu, A. C. Arpaci-Dusseau, and R. H. Arpaci- 959 Dusseau, "Slacker: Fast distribution with lazy docker containers," in Proc. Usenix Conf. File Storage Technol., 2016, pp. 181–195. 961
- [18] N. Nguyen and D. Bein, "Distributed MPI cluster with docker swarm 962 mode," in Proc. Comput. Commun. Workshop Conf., 2017, pp. 1–7. 963
- [19] S. Julian, M. Shuey, and S. Cook, "Containers in research: Initial 964 experiences with lightweight infrastructure," in Proc. Xsede16 965 Conf. Diversity Big Data Sci. Scale, 2016, Art. no. 25. 966
- [20] F. T. Liu, M. T. Kai, and Z. H. Zhou, "Isolation forest," in Proc. 8th 967 IEEE Int. Conf. Data Mining, 2009, pp. 413–422. 968
- [21] N. L. D. Khoa and S. Chawla, Robust Outlier Detection Using Commute 969 Time and Eigenspace Embedding. Berlin, Germany: Springer, 2010.
- [22] M. Jiang, M. A. Munawar, T. Reidemeister, and P. A. S. Ward, 971 "Efficient fault detection and diagnosis in complex software sys- 972 tems with information-theoretic monitoring," IEEE Trans. Depend- 973 able Secure Comput., vol. 8, no. 4, pp. 510–522, Jul./Aug. 2011. 974
- [23] S. Ramaswamy, R. Rastogi, and K. Shim, "Efficient algorithms for 975 mining outliers from large data sets." in *Proc. ACM SIGMOD Int.* 976 mining outliers from large data sets," in Proc. ACM SIGMOD Int. Conf. Manage. Data, 2000, pp. 427–438. 977
- [24] F. Angiulli, S. Basta, and C. Pizzuti, "Distance-based detection and 978 prediction of outliers," IEEE Trans. Knowl. Data Eng., vol. 18, no. 2, 979 pp. 145–160, Feb. 2006.
- [25] D. Pokrajac, A. Lazarevic, and L. J. Latecki, "Incremental local out- 981 lier detection for data streams," in Proc. IEEE Symp. Comput. Intell. 982 Data Mining, 2007, pp. 504–515. 983
- [26] "Influxdb an open source distributed time series database." 984 [Online]. Available: [https://www.infoq.com/fr/presentations/](https://www.infoq.com/fr/presentations/influx-db/) 985 [influx-db/](https://www.infoq.com/fr/presentations/influx-db/) 986
- [27] S. Sanjappa and M. Ahmed, "Analysis of logs by using logstash," 987 in Proc. 5th Int. Conf. Frontiers Intell. Comput.: Theory Appl., 2017, 988 pp. 579–585. 989
- [28] "Apriori algorithm." [Online]. Available:[https://en.wikipedia.](https://en.wikipedia.org/wiki/Apriori_algorithm) 990 [org/wiki/Apriori\\_algorithm](https://en.wikipedia.org/wiki/Apriori_algorithm) 991
- [29] "Amazon elastic compute cloud (amazon ec2)." [Online]. Avail- 992 able:<http://aws.amazon.com/ec2><br>"What is Memcached." [Onlinel. Available:http://memcached. 994
- [30] "What is Memcached." [Online]. Available:[http://memcached.](http://memcached.org/)  $\log$ /995
- [31] "A benchmark suite for cloud services." [Online]. Available: 996 <http://cloudsuite.ch/> 997

#### 12 **IEEE TRANSACTIONS ON CLOUD COMPUTING, VOL. 7, NO. X, XXXXX 2019**

- 998 [32] "Leverich.Mutilate." [Online]. Available:[https://github.com/leverich/](https://github.com/leverich/mutilate) 999 [mutilate](https://github.com/leverich/mutilate)<br>1000 [33] T. Wang
- 1000 [33] T. Wang, W. Zhang, J. Wei, and H. Zhong, "Workload-aware online 1001 anomaly detection in enterprise applications with local outlier<br>1002 factor." in Proc. IEEE 36th Annu. Comput. Softw. Appl. Conf.. 2012. 1002 factor," in Proc. IEEE 36th Annu. Comput. Softw. Appl. Conf., 2012,<br>1003 pp. 25–34. 1003 pp. 25–34.<br>1004 [34] "stress." [
- 1004 [34] "stress." [Online]. Available:[http://people.seas.harvard.edu/ apw/](http://people.seas.harvard.edu/ apw/stress/) 1005 [stress/](http://people.seas.harvard.edu/ apw/stress/)<br>1006 [35] "FIO."
- 1006 [35] "FIO." [Online]. Available[:http://freshmeat.sourceforge.net/projects/](http://freshmeat.sourceforge.net/projects/fio/)  $\begin{array}{cc}\n 1007 & \text{fio} \\
 1008 & 1361 & \text{``w0}\n \end{array}$
- 1008 [36] "wondershaper." [Online]. Available:<http://lartc.org/wondershaper> 1009 [37] "Siege home." [Online]. Available:https://www.joedog.org/<br>1010 siege-home/
- 1010 [siege-home/](https://www.joedog.org/siege-home/)<br>1011 [38] "The moby pr
- 1011 [38] "The moby project." [Online]. Available:https://github.com/moby
- 1012 [39] "Docker community forums." [Online]. Available:https://forums. 1013 [docker.com/t/docker-stats-questions/811](https://forums.docker.com/t/docker-stats-questions/811)

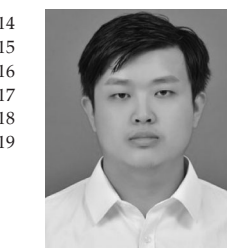

1014 **Zhuping Zou** received the BE degree in computer<br>1015 Science from Central South University of Forestry 1015 science from Central South University of Forestry<br>1016 and Technology, China, in 2017 and the master's 1016 and Technology, China, in 2017 and the master's<br>
1017 degree from Huazhong University of Science and 1017 degree from Huazhong University of Science and<br>
1018 Technology (HUST), in 2019. His research inter-1018 Technology (HUST), in 2019. His research inter-<br>1019 ests include docker container and virtualization. ests include docker container and virtualization.

Science and Technology (HUST), China, in 2007

with the University of California, Santa Cruz, in

versity of Hong Kong, in 2015. He is now an asso-

interests mainly include cloud storage and virtua-

machine learning, and computer architecture. He

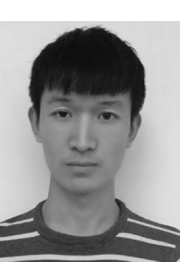

Gongming Xu received the BE degree in com- 1037 puter science from Wuhan Institute of Technol- 1038<br>ogy. China. in 2018. He is currently working 1039 ogy, China, in 2018. He is currently working toward the master's degree at Huazhong Univer- 1040<br>sity of Science and Technology (HUST). sity of Science and Technology (HUST).

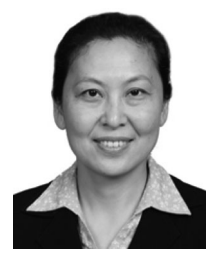

F. (Voltain A considerating visito and the state of the consistency interests consistency in the consistency interest in the consistency of the consistency interest in a consistency of the consistency of the consistency o Dan Feng received the BE, ME, and PhD degrees 1042 in computer science and technology from 1043 Huazhong University of Science and Technology 1044 (HUST), China, in 1991, 1994, and 1997, respec- 1045 tively. She is a professor and director of Data Stor- 1046 age System Division, Wuhan National Lab for 1047 Optoelectronics. She is also dean of the School of 1048 Computer Science and Technology, HUST. Her 1049 research interests include computer architecture, 1050 massive storage systems, parallel file systems, 1051<br>disk array and solid state disk. She has more than 1052 disk array and solid state disk. She has more than

100 publications in journals and international conferences, including 1053 FAST, USENIX ATC, ICDCS, HPDC, SC, ICS and IPDPS. She is a mem- 1054 ber of the IEEE and a member of ACM.

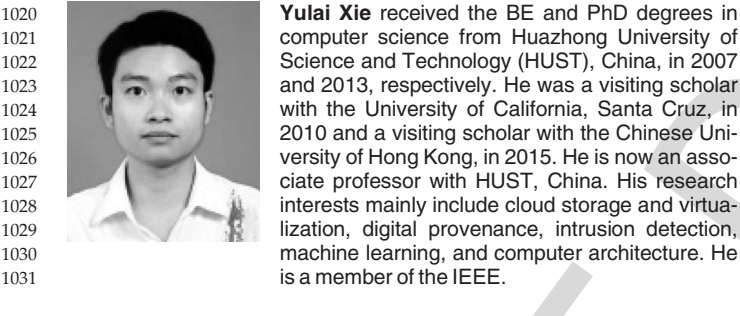

1032

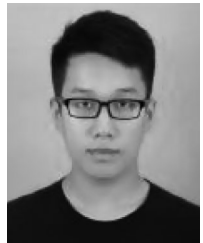

1033 **Kai Huang** received the master degree from<br>1034 Huazhong University of Science and Technology 1034 Huazhong University of Science and Technology,<br>1035 in 2018. His research interests include docker con-1035 in 2018. His research interests include docker con-<br>1036 **intervalsed by the contract of the contract of the contract of the con-**<br>1036 **intervalsed by the contract of the contract of the contract of the contract of t** tainer and virtualization.

of California, San Diego. He is a distinguished 1059 professor of computer engineering with the Univer- 1060 sity of California, Santa Cruz. He holds the Kumar 1061 Malavalli endowed chair of Storage Systems 1062 Research and is director of the Storage Systems 1063 Research Center. His current research interests 1064 include storage systems area include high perfor- 1065 mance storage systems, archival storage systems 1066

Darrell Long received the BS degree in com- 1056 puter science from San Diego State University, 1057 and the MS and PhD degree from the University 1058

and energy-efficient storage systems. His research also includes com- 1067 puter system reliability, video-on-demand, applied machine learning, 1068 mobile computing and cyber security. He is fellow of the IEEE and fellow 1069 of the American Association for the Advancement of Science (AAAS). 1070

 $\triangleright$  For more information on this or any other computing topic,  $1071$ please visit our Digital Library at www.computer.org/publications/dlib. 1072